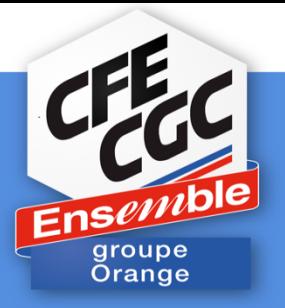

# DO Antilles-Guyane

# L'indemnité de sujétion missions Outre-Mer (ISOM)

Il est insupportable de constater que la liberté de penser s'arrête là où commence le droit du travail !

La CFE CGC AG est proche de vous, vous écoute et vous répond. Dans un contexte où la préservation du pouvoir d'achat est une priorité de l'action syndicale, assister ces collègues avec énergie prend tout son sens.

Vous avez été nombreux lors de notre HIS que nous avons organisé sur ce sujet, à nous solliciter **concernant le processus** pour déposer cette indemnité.

Il est important de noter que ce processus existe uniquement pour les salariés ayant accès à ANOO (**Direction Orange Caraïbe**).

### **Nous attendons une réponse de la Direction concernant les salariés d'Orange Caraïbe.** Ci-après le courriel destiné à la Direction :

*La filiale Orange Caraïbe, faisant partie de l'UES Orange, de ce fait les salariés ont droit à certains avantages.*

*Concernant « l'indemnité de sujétion missions Outre-Mer », les salariés de la DOC peuvent faire cette demande sur ANOO.* 

*Concernant les salariés d'Orange Caraïbe :*

- ➔ *Comment les salariés peuvent-ils déposer cette demande ?*
- ➔ *Existe-t-il un intranet OC ?*
- ➔ *Sinon, quel est le processus pour déposer cette ISOM ?*

# **Direction Orange Caraïbe**

### **L'indemnité de sujétion missions Outre-Mer (ISOM)** :

Tous les salariés qui se déplacent de la métropole vers les DOM/COM et des DOM/COM vers la Métropole. Tous les salariés d'une zone DOM/COM qui se déplacent vers **une autre zone** DOM/COM.

**À noter :** les déplacements pour participer à une formation, pour assister à des séminaires/colloques, pour assister à des réunions ou pour répondre à des invitations des fournisseurs ne donnent pas lieu à indemnisation.

La durée du déplacement et la zone de destination sont pris en compte :

Les jours qui ouvrent droit à l'indemnité sont décomptés par mois calendaire depuis le jour du départ jusqu'au jour du retour. **Absence de délai de carence.**

#### **Montant unitaire : 25 euros par jour.**

## ■Le processus

#### 1) se connecter à l'intranet d'Orange et cliquer sur l'onglet Anoo 2) cliquer sur accéder à tous les formulaires et ClicRH

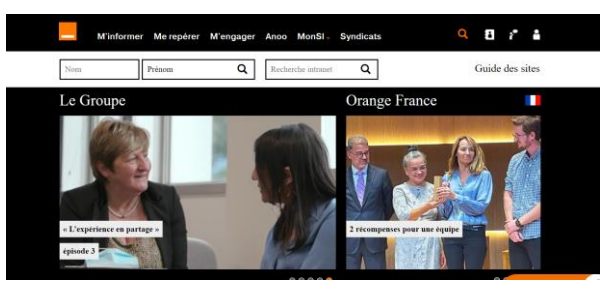

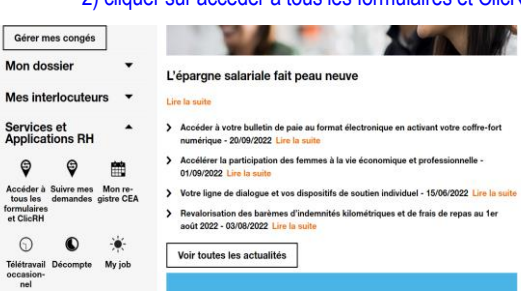

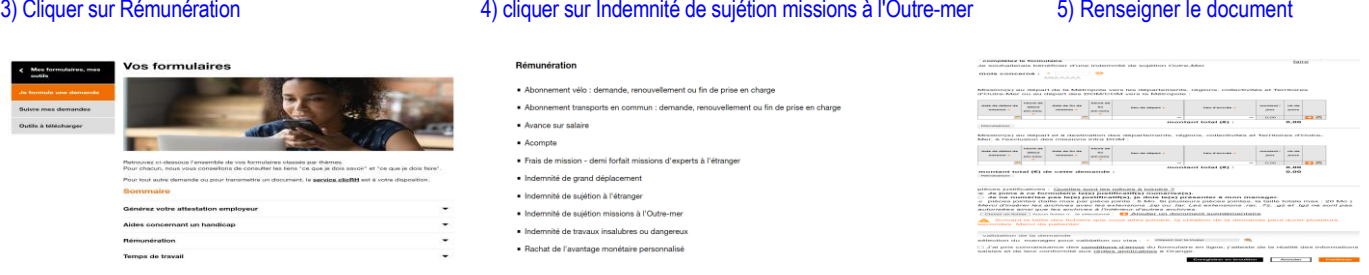

■ Exemple du document renseigné

Prenons l'exemple d'un salarié **basé sur un des 3 départements de la DOAG** qui a effectué un déplacement en juin 2022.

-------------------------------------------------------------------------------------------------------------------------------------------------------------------------

Je souhaiterais bénéficier d'une indemnité de sujétion Outre-Mer

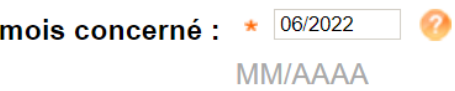

Mission(s) au départ de la Métropole vers les départements, régions, collectivités et Territoires d'Outre-Mer ou au départ des DOM/COM vers la Métropole :

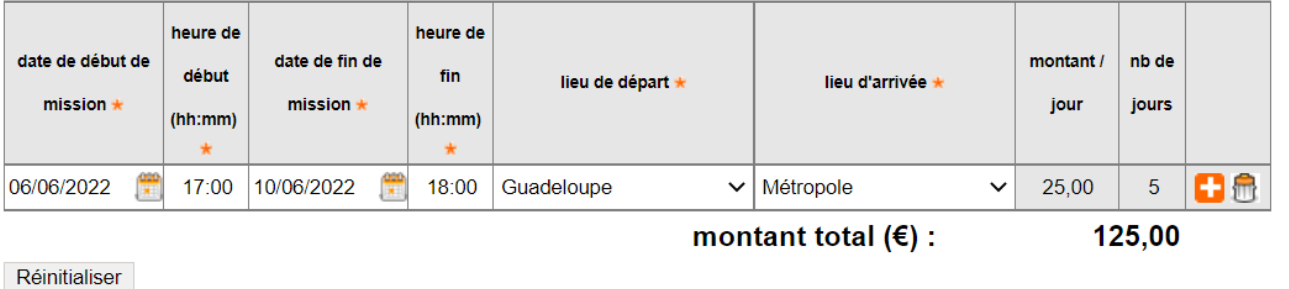

pièces justificatives : Quelles sont les pièces à joindre ?

○ Je joins à ce formulaire le(s) justificatif(s) numérisé(s).

◉ Je ne numérise pas le(s) justificatif(s), je dois le(s) présenter à mon manager.

Il est inutile de joindre le formulaire, puisque votre Manager à bien validé votre billet d'avion pour vous rendre en Métropole.

N'oubliez surtout pas de sélectionner le nom et prénom de votre manager.

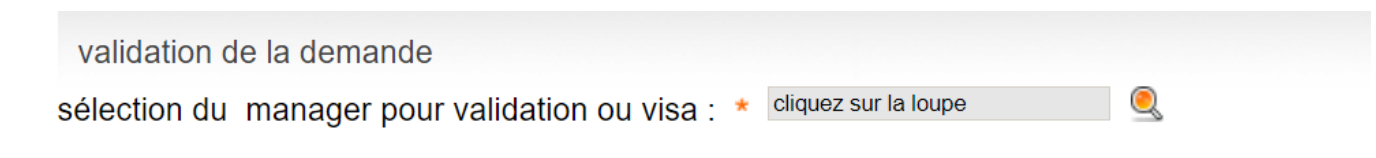

J'ai pris connaissance des conditions d'envoi du formulaire en ligne, j'atteste de la réalité des informations saisies et de leur conformité aux règles applicables à Orange.

#### **Ensuite**

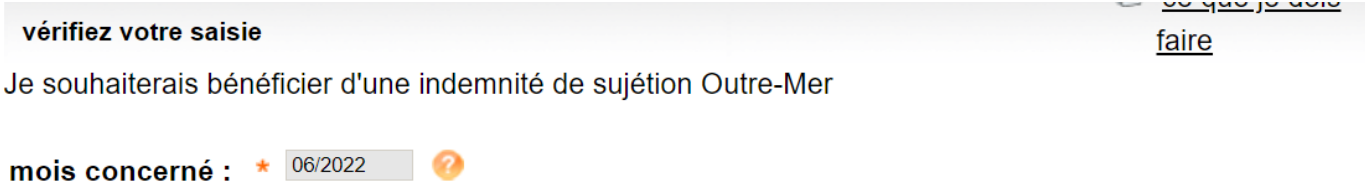

Mission(s) au départ de la Métropole vers les départements, régions, collectivités et Territoires d'Outre-Mer ou au départ des DOM/COM vers la Métropole :

**MM/AAAA** 

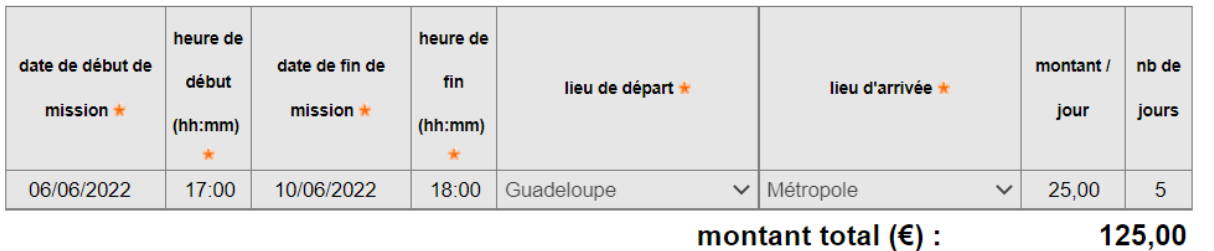

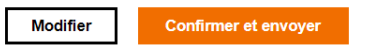

**Très important :** vous pouvez faire votre demande depuis le mois de janvier 2022.

Si vous rencontrez un refus de validation de votre demande, nous vous invitons à nous contacter par mail : [jeanmarc.dartagnan@orange.com](mailto:jeanmarc.dartagnan@orange.com)

**Merci encore pour votre confiance ! Nous travaillerons dur pour en être dignes.**

**N'hésitez pas de contacter vos élus, ainsi que vos représentants locaux pour de plus amples informations.**

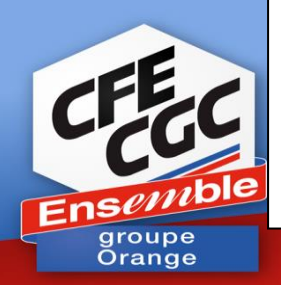

Ambroise **PLAISANCE** : 06 47 31 01 06 Lucie **JANCZAK** : 06 90 50 70 30 Diana **ETIENNE ROUSSEAU** : 06 90 62 05 80 Xavier **THIERY** : 06 90 28 21 22 Marie **LORET :** 06 94 42 77 01 Olivier **GOURLAY** : 06 96 25 96 25 Gaetan **ABSALON** : 06 96 85 46 26 Kevin **CONTOUT** : 06 96 55 12 55 Hubert **LEMARQUAND** : 06 96 28 97 31 Jean Marc **DARTAGNAN** : 06 89 10 01 12

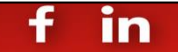

cadres ou pas, yous pouvez compter sur nous! *abonnements gratuits :* **[bit.ly/abtCFE-CGC](http://bit.ly/abtCFE-CGC)** *tous vos contacts :* **[bit.ly/annuaireCFECGC](http://bit.ly/annuaireCFECGC)**

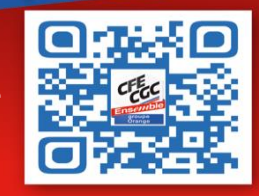